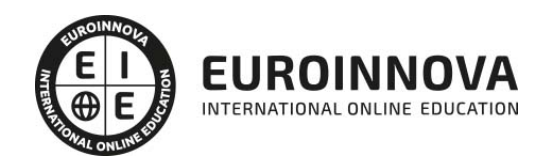

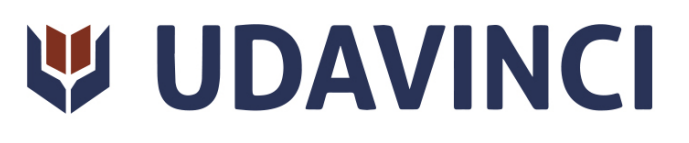

# Especialización en Motion Graphics

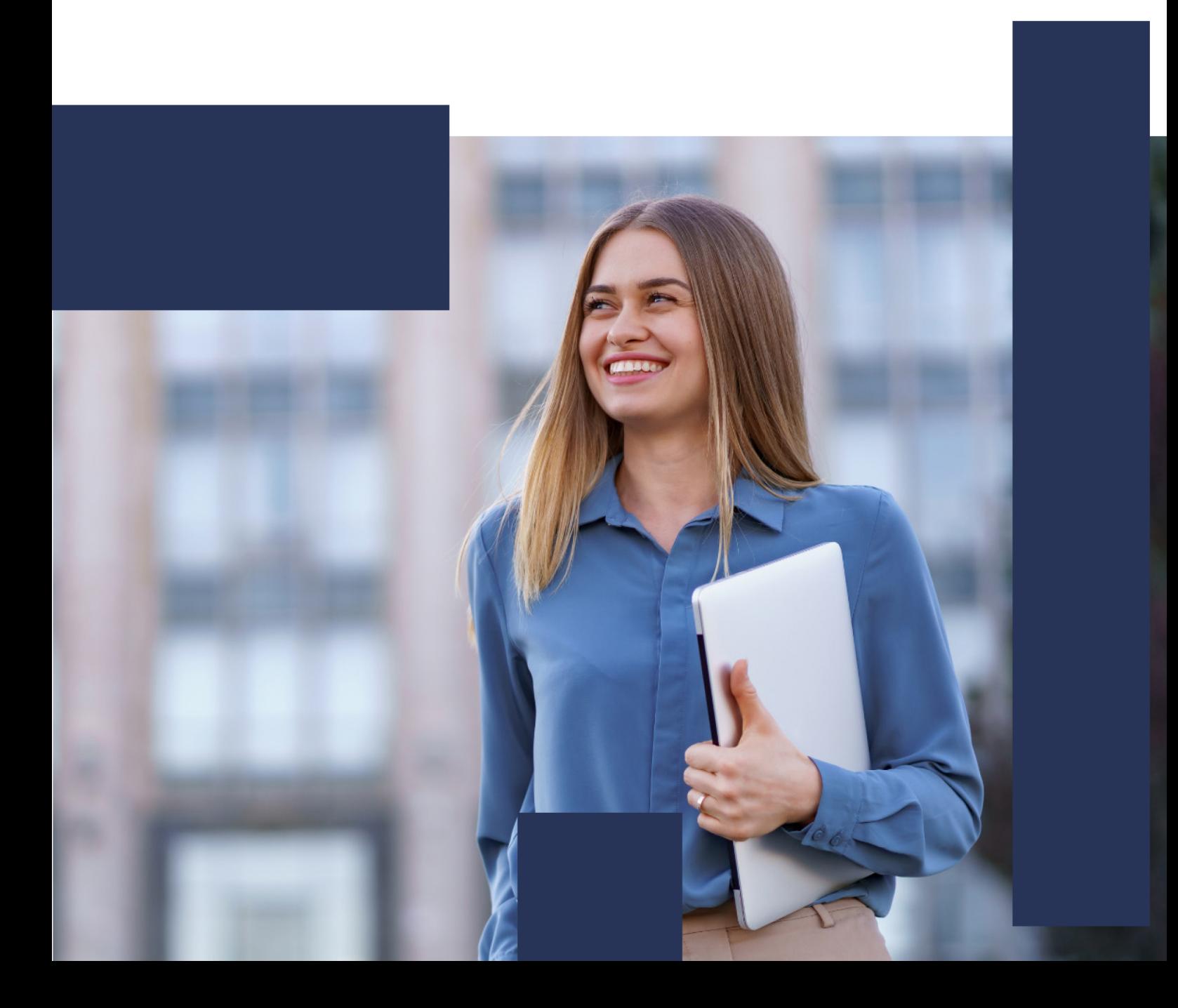

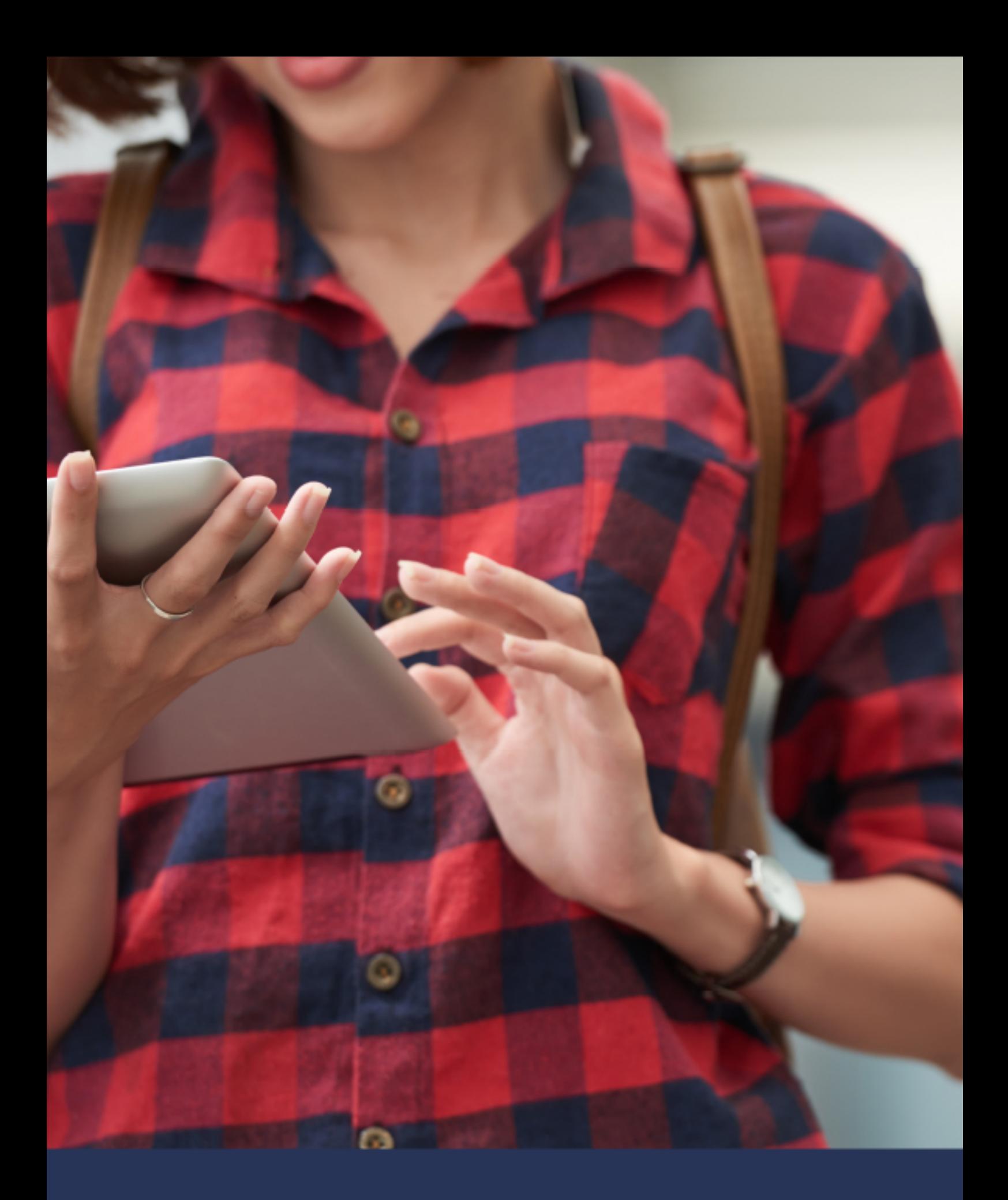

# Una nueva forma de ver el mundo

# ÍNDICE

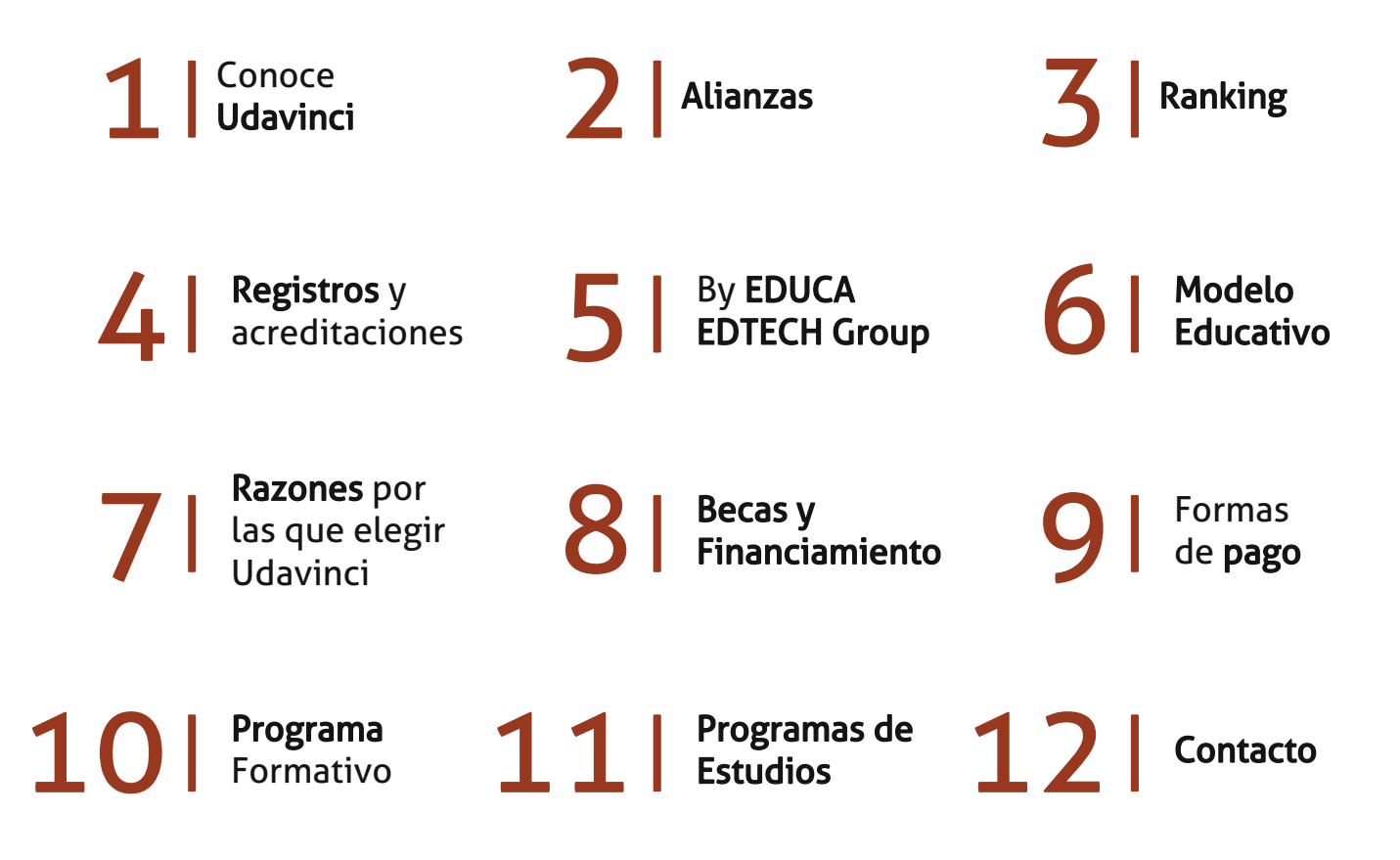

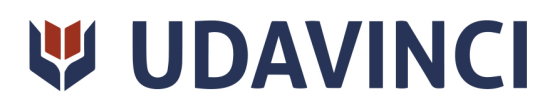

# CONOCE UDAVINCI

UDAVINCI es la primera universidad mexicana 100% en línea que cumple los estándares europeos con calidad. Con más de 19 años de experiencia en la formación virtual, nuestros programas académicos cuentan con el Reconocimiento de Validez Oficial de Estudios (RVOE) otorgado por la SEP.

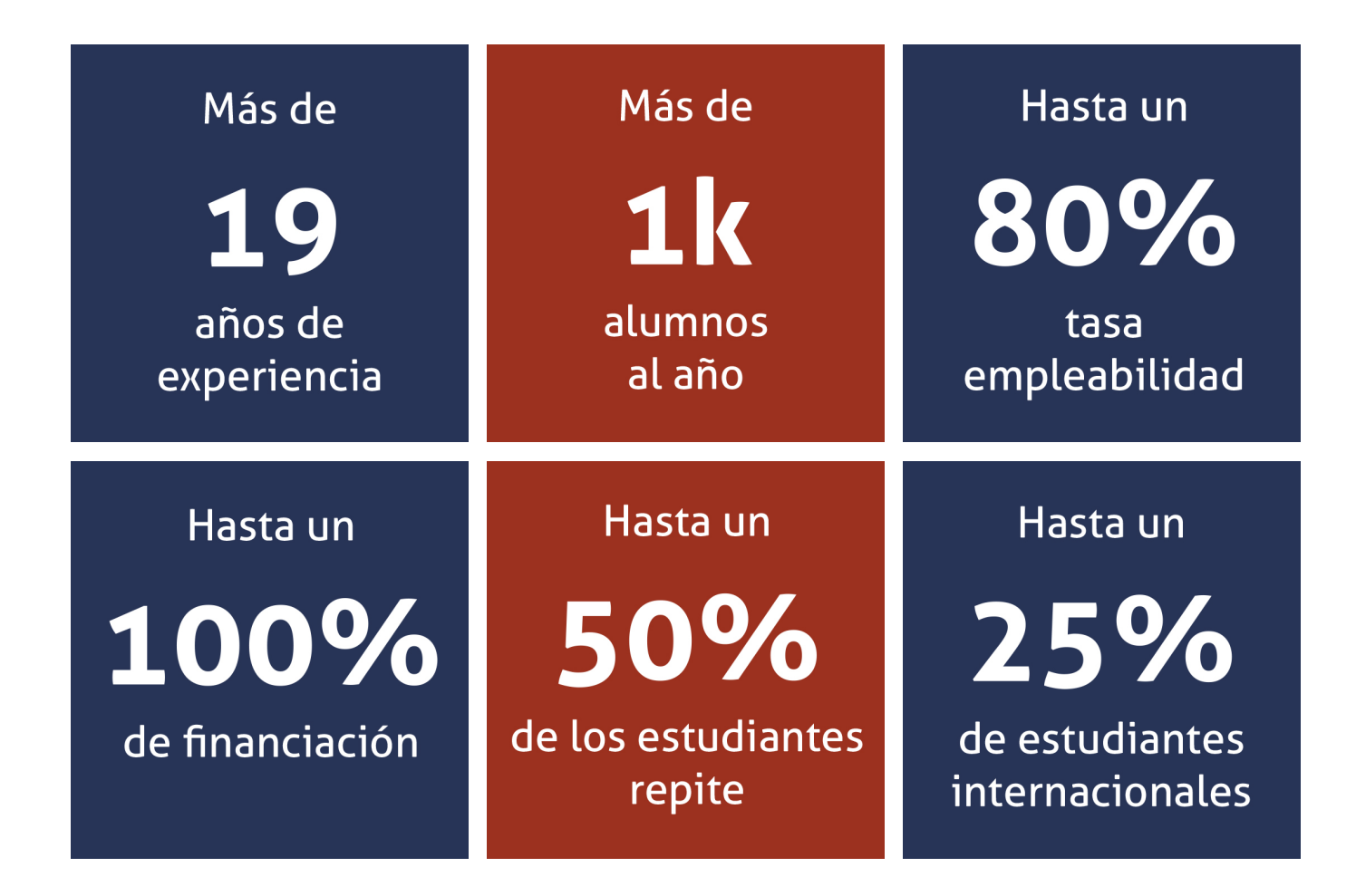

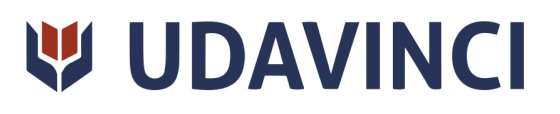

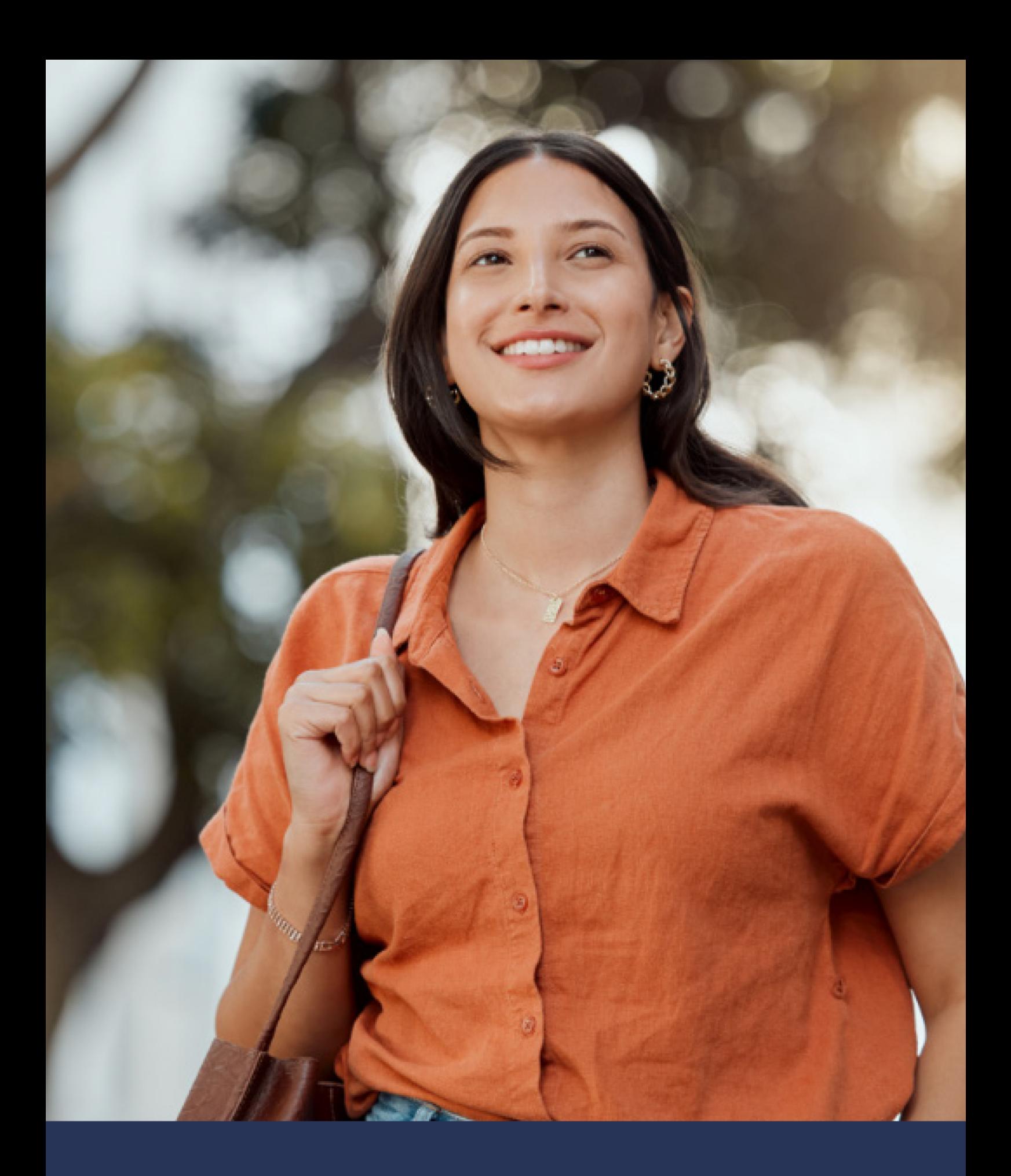

Universidad 100% en línea con calidad europea

# ALIANZAS

Compartir conocimientos, modelos y prácticas educativas es esencial para el desarrollo de una comunidad educativa próspera. Es por eso que a nuestra causa se incorpora una cantidad importante de universidades nacionales e internacionales con las que la Universidad Da Vinci tiene diversos tipos de alianzas, desde visitas, residencias, becas institucionales e intercambios académicos y de investigación.

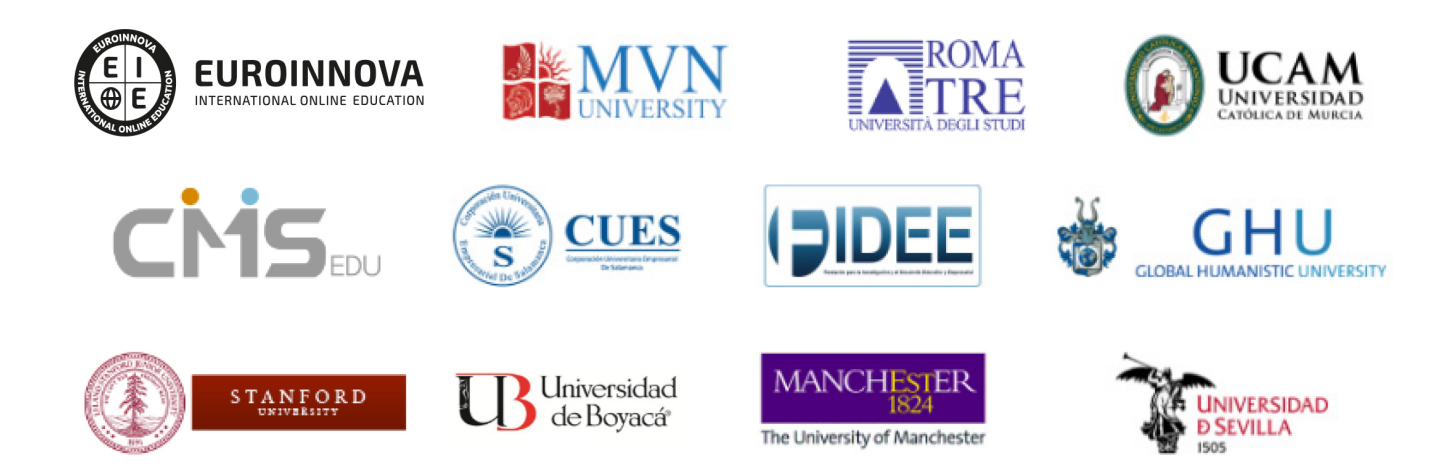

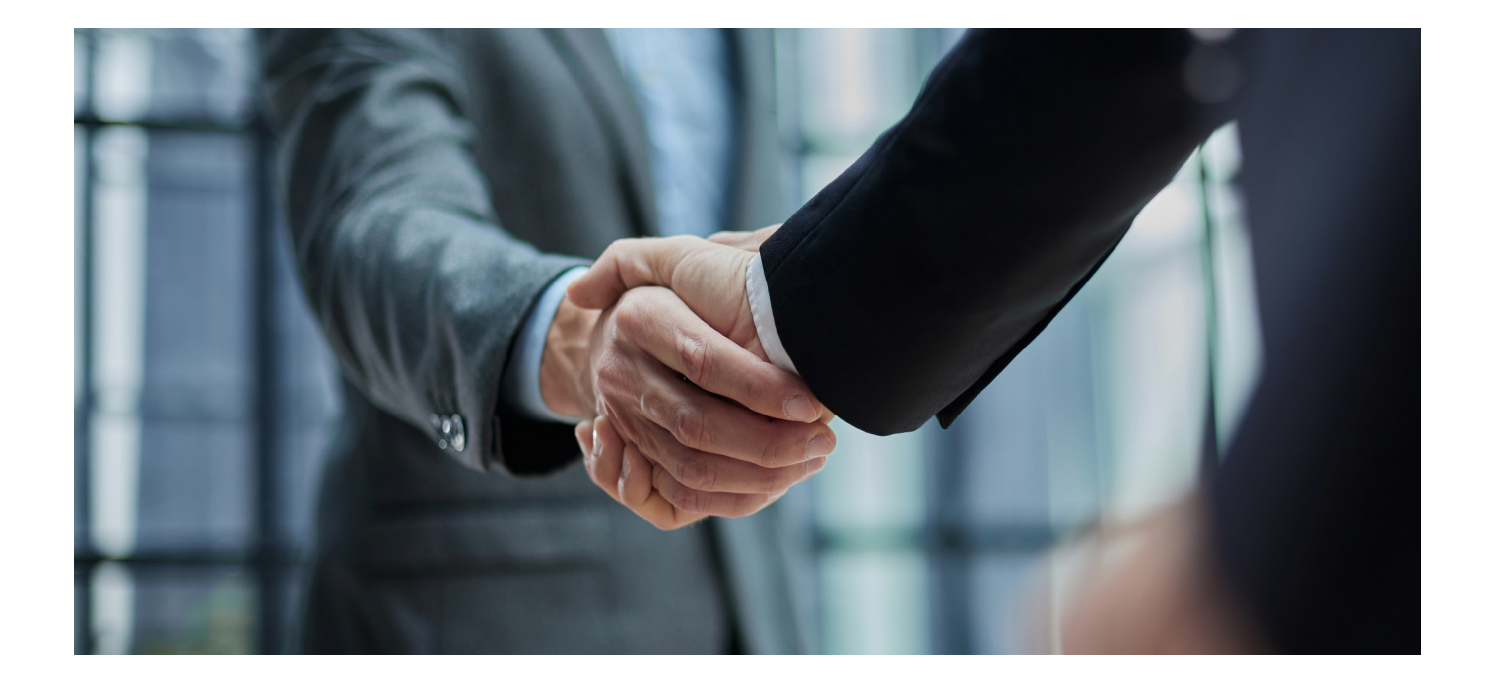

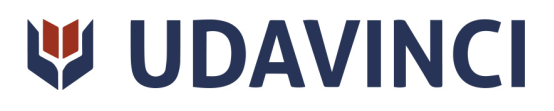

## RANKING

Contamos con excelencia académica, acreditada por: Ranking Educativo Innovatec, Ranking Financial Magazine y recientemente el Ranking Webometrics.

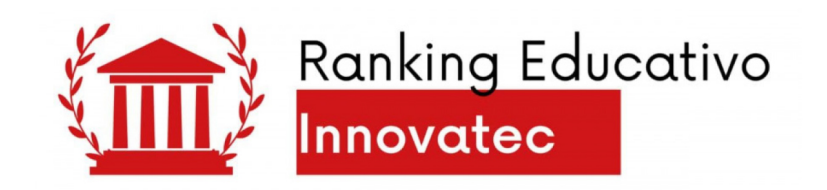

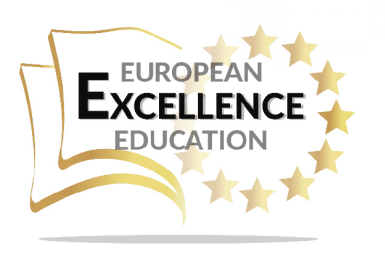

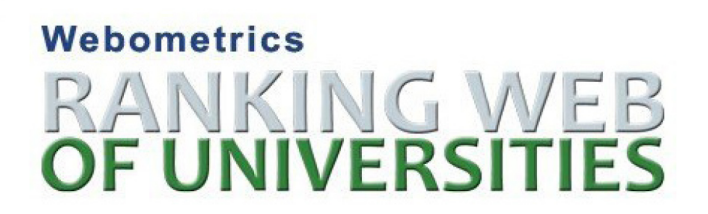

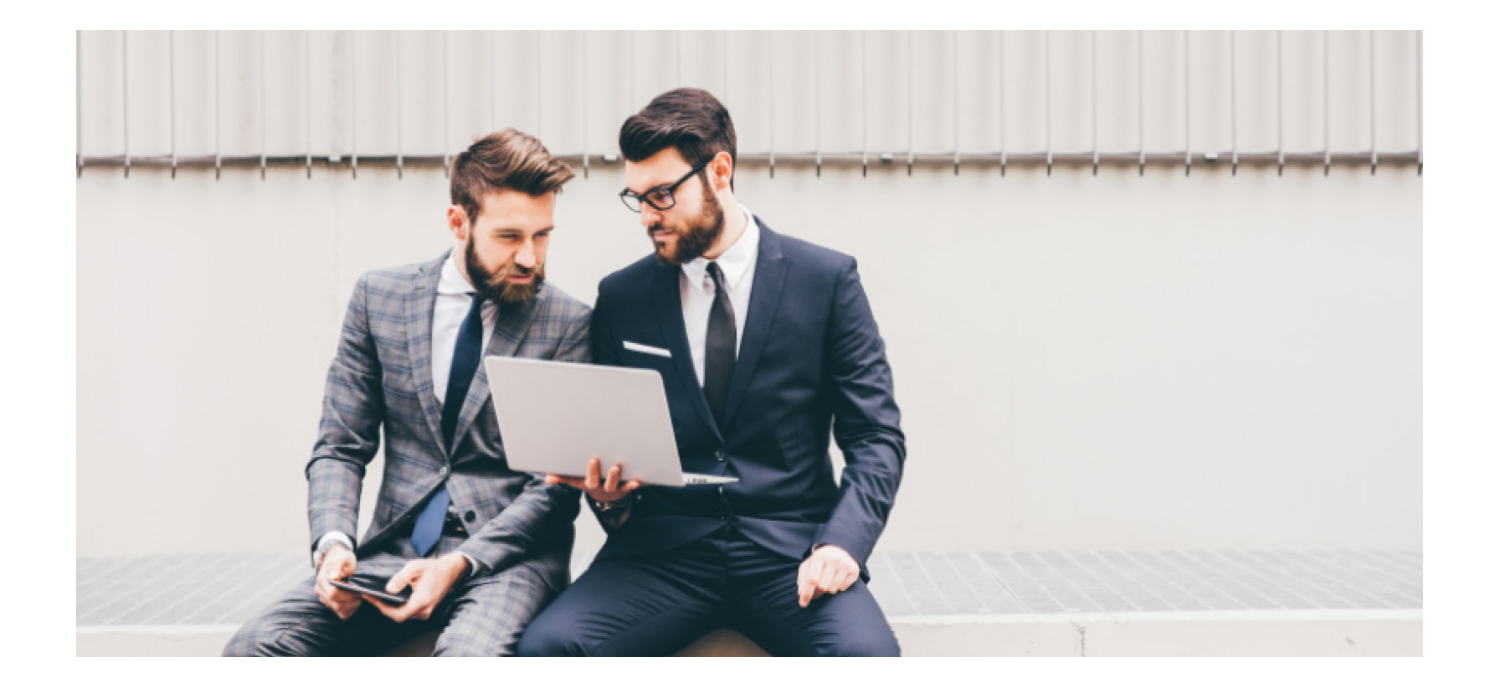

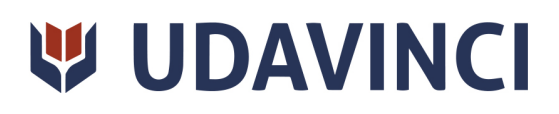

# REGISTROS Y ACREDITACIONES

Para asegurar la calidad y la mejora continua de la institución, la universidad se somete a procesos que acreditan sus programas de estudio con diferentes organismos reconocidos por la comunidad educativa.

Entre los registros y acreditaciones con las que cuenta para la prestación de sus servicios educativos están:

- Autorización para expedir títulos profesionales por parte de la Dirección de Instituciones Particulares de Educación Superior (DIPES).
- Registro de Establecimiento Educativo Federal en CDMX: 09PSU0537M.
- Registro de Establecimiento Educativo Estatal en La Paz: 03PSU0022V.
- Registro Nacional de Instituciones y Empresas Científicas y Tecnológicas (RENIECYT) No. 1703521.
- Constancia de la Secretaría del Trabajo y Previsión Social: UDV-0400818- FQ8-0013.
- Registro Federal de Contribuyentes: UDV040818FQ8.

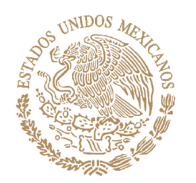

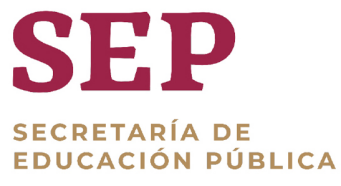

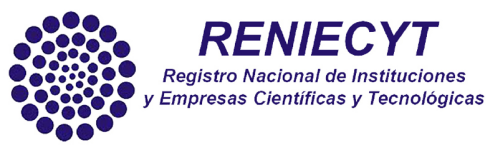

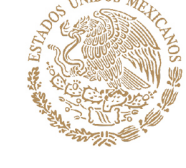

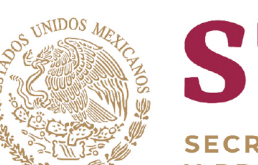

**SECRETARÍA DE HACIENDA CRÉDITO PÚBLICO** 

**HOP** 

**SECRETARÍA DE TRABAJO** Y PREVISIÓN SOCIAL

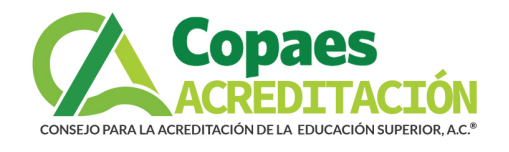

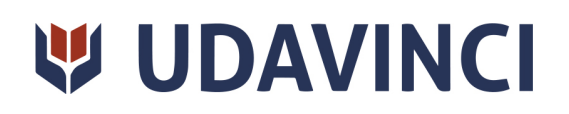

# BY EDUCA EDTECH

Universidad Da Vinci es una marca avalada por EDUCA EDTECH Group, que está compuesto por un conjunto de experimentadas y reconocidas instituciones educativas de formación online. Todas las entidades que lo forman comparten la misión de democratizar el acceso a la educación y apuestan por la transferencia de conocimiento, por el desarrollo tecnológico y por la investigación.

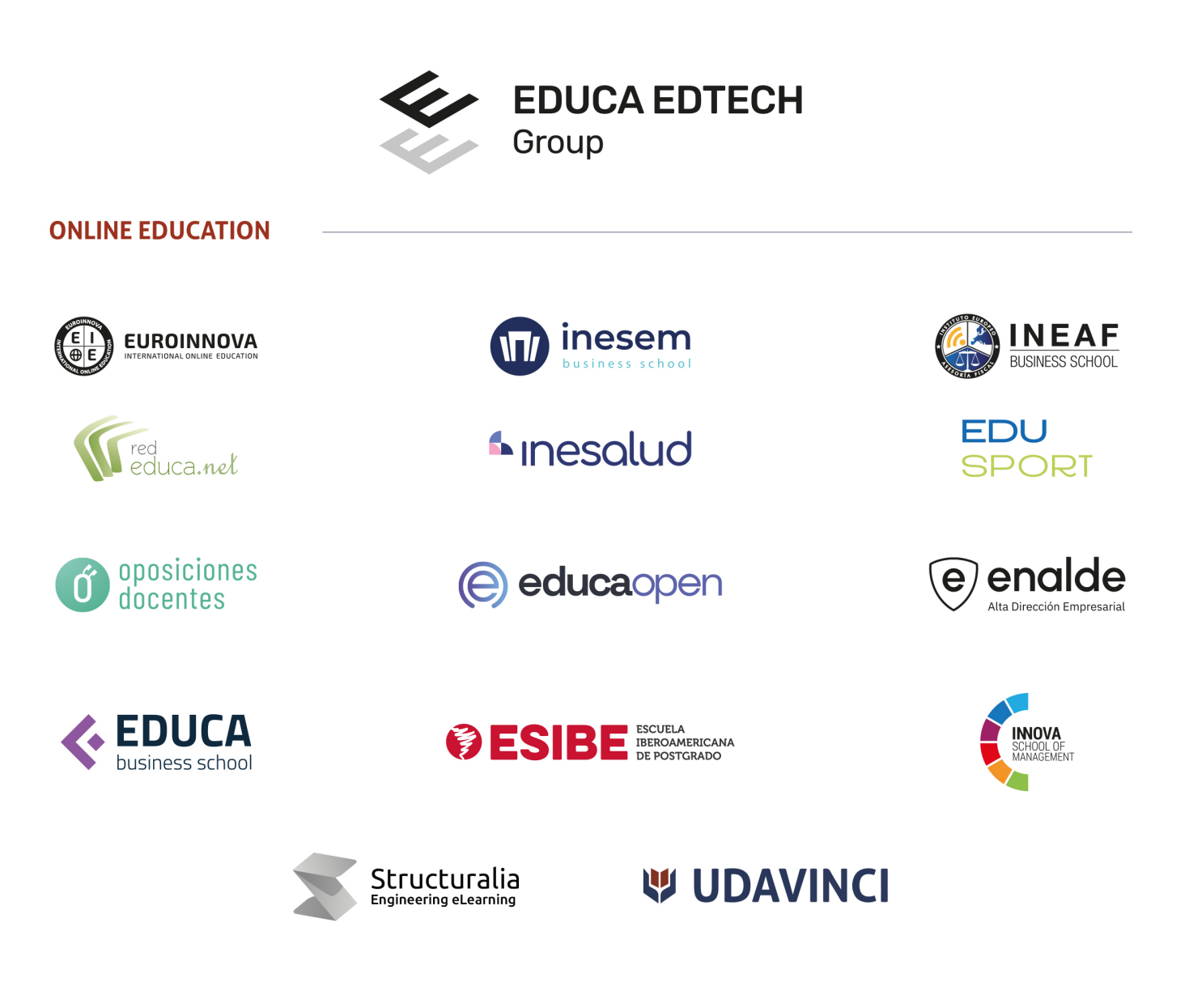

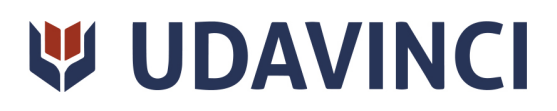

# MODELO EDUCATIVO

En UDAVINCI, adoptamos un enfoque constructivista que transforma al profesor en un facilitador del aprendizaje. De esta manera, los estudiantes desempeñan un papel activo en su proceso formativo, y es responsabilidad de nuestros docentes desarrollar estrategias didácticas que promuevan la autonomia e independencia del estudiante, involucrándolo plenamente en su desarollo académico.

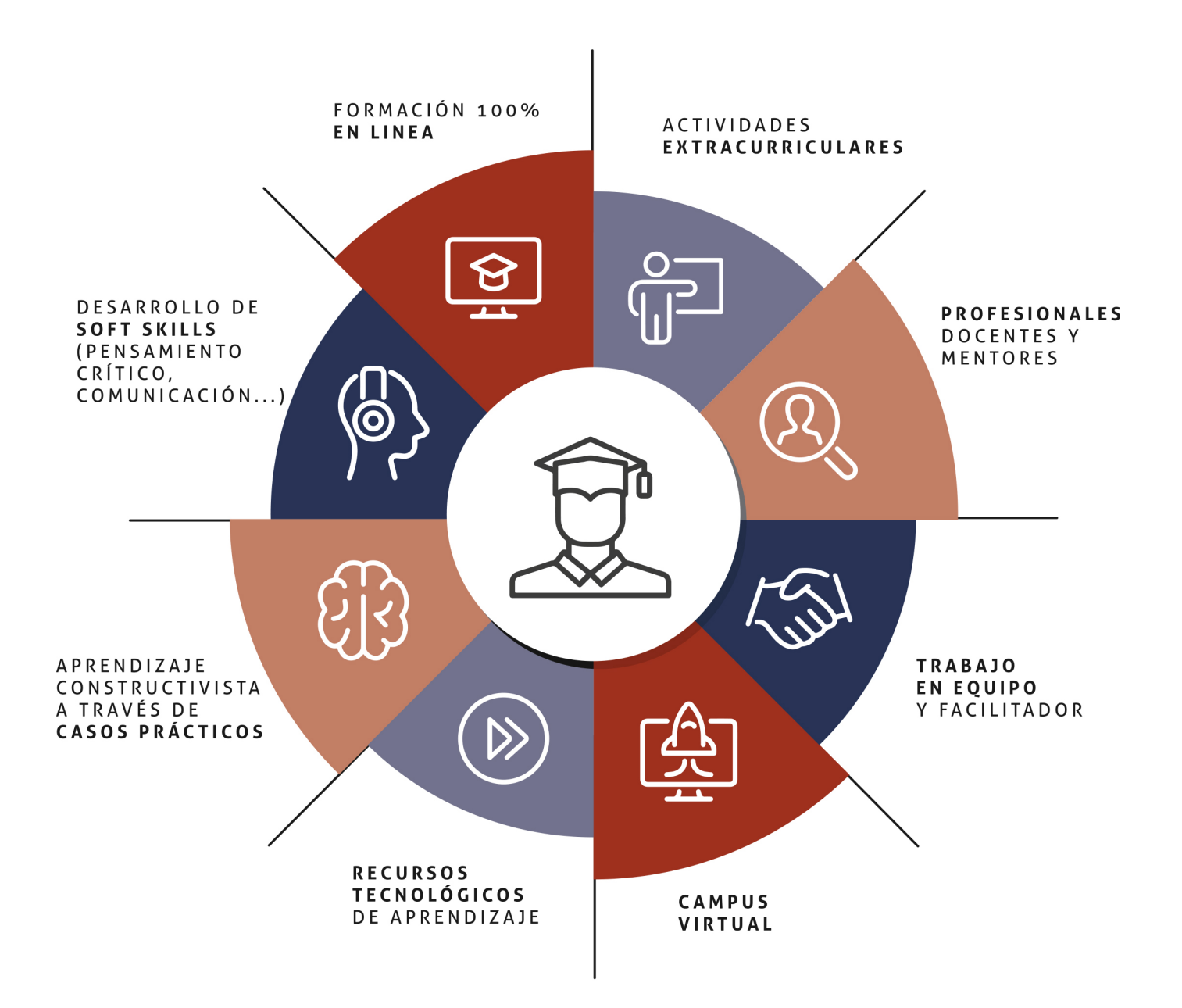

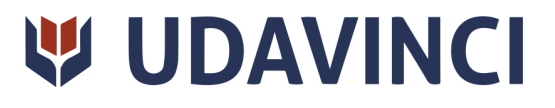

# ESTRUCTURA DE UNA ASIGNATURA

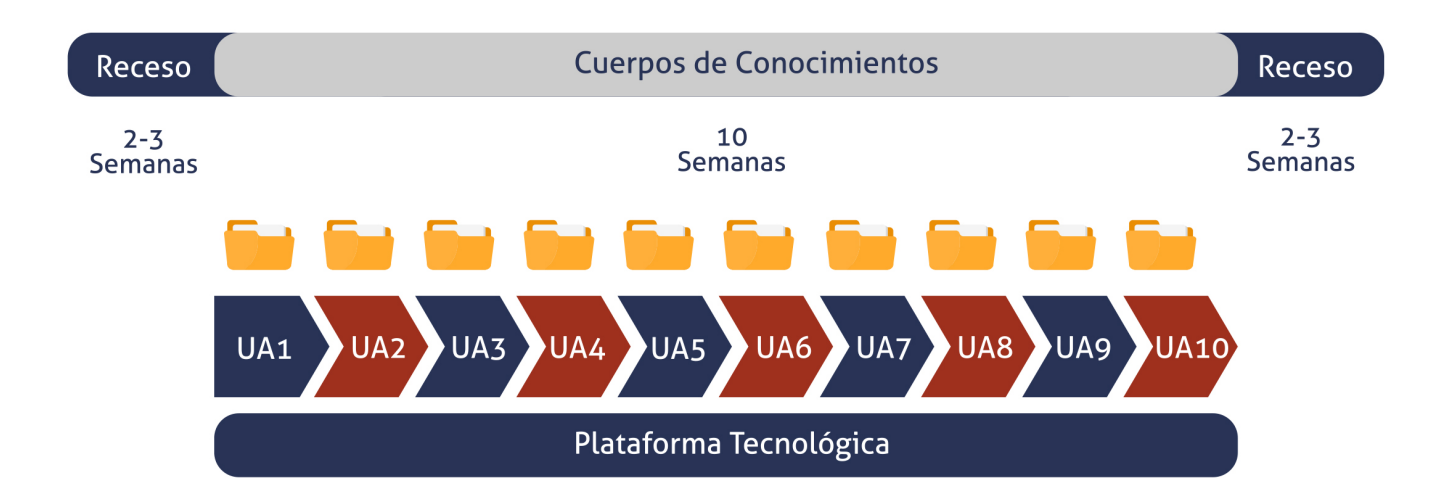

Cada asignatura tiene una duración de diez semanas, durante las cuales el estudiante accede a materiales organizados en Unidades de Aprendizaje consistentes y secuenciales. Esta estructura proporciona una distribución lógica de contenidos, lecturas, actividades, problemas, simulaciones y ejercicios, lo que ayuda al estudiante a gestionar su tiempo de manera eficiente.

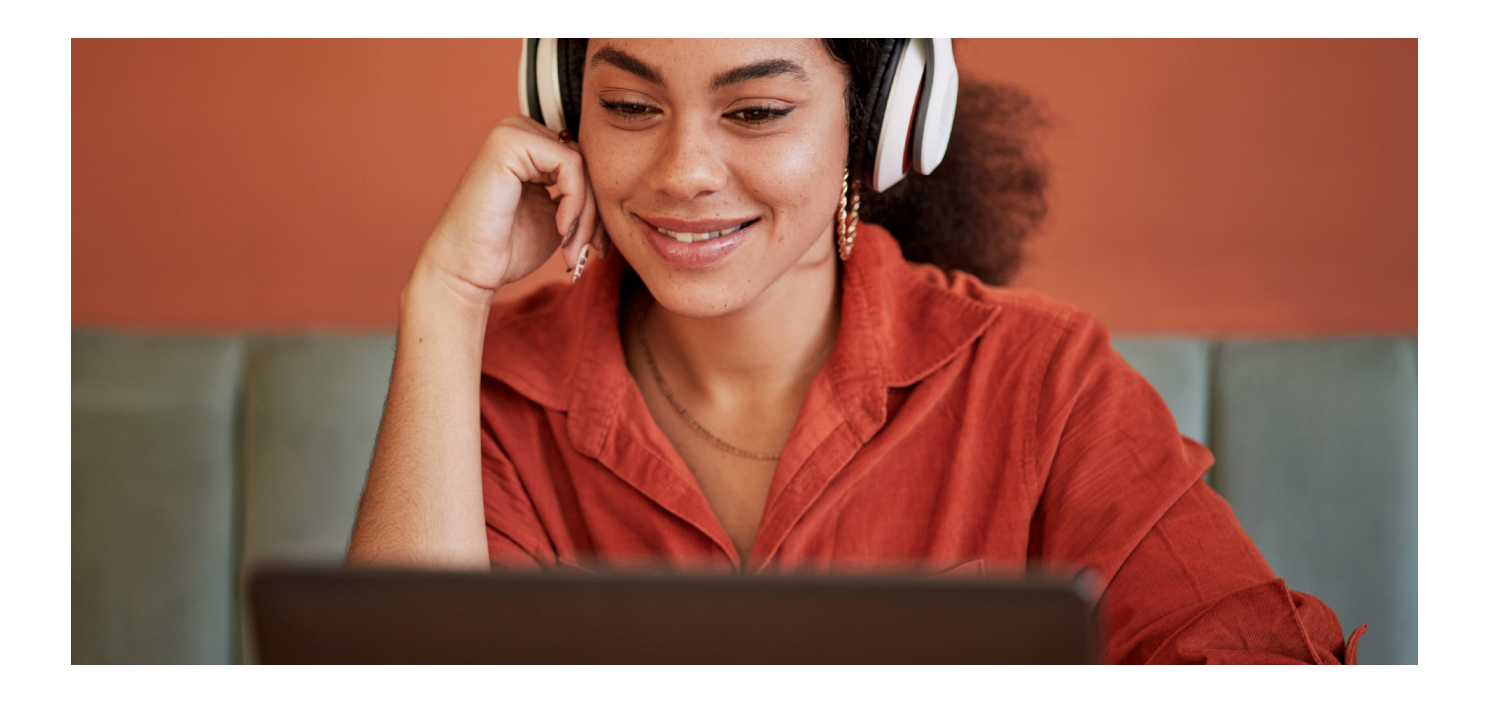

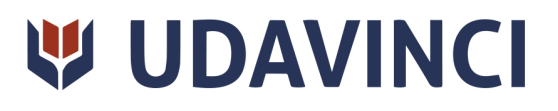

# RAZONES POR LAS QUE ELEGIR UDAVINCI

1. Primera universidad de México 100% online reconocida por la Secretaría de Educación Pública (SEP).

2. Más de 19 años de experiencia y más de 6.000 estudiantes de los cinco continentes.

3. Excelencia académica: Validez Oficial de Estudios (RVOE-SEP).

4. Calidad Europea: Modelo pedagógico europeo.

5. Modelo constructivista: Formación práctica y aplicada al entorno laboral.

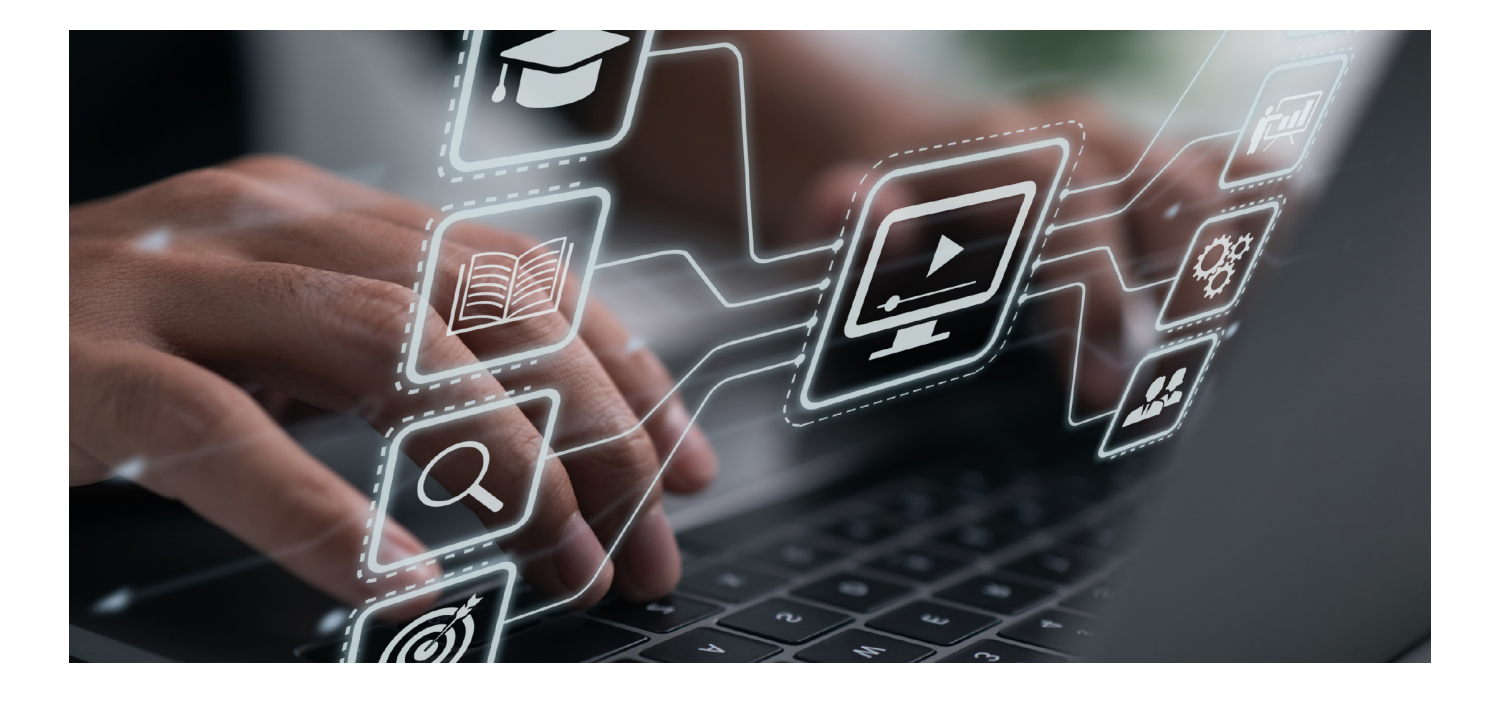

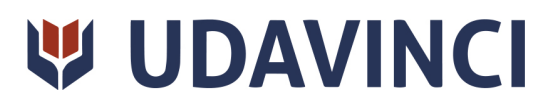

- 6. Campus virtual con la última tecnología en e-learning.
- 7. Elige entre nuestro amplio catálogo educativo de más de 500 programas.
- 8. Alianzas y convenios con instituciones de prestigio.
- 9. Profesorado especializado que facilita el aprendizaje del alumnado.
- 10. Recursos interactivos para un aprendizaje efectivo.

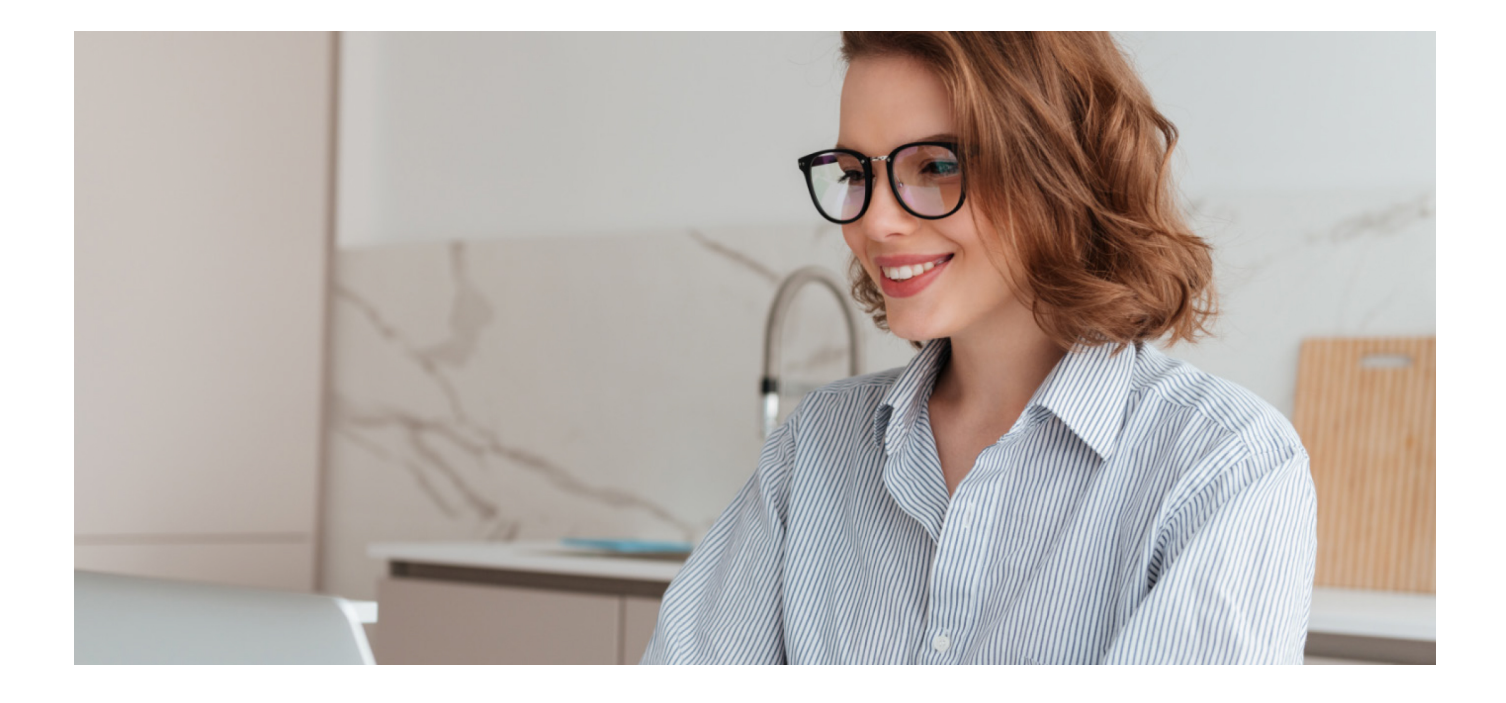

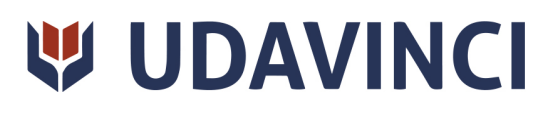

# **BECAS Y FINANCIAMIENTO**

Disfruta de las becas disponibles y financia tu programa universitario en mensualidades. ¡Contacta con nuestro equipo experto para saber cuál se adapta más a tu perfil!

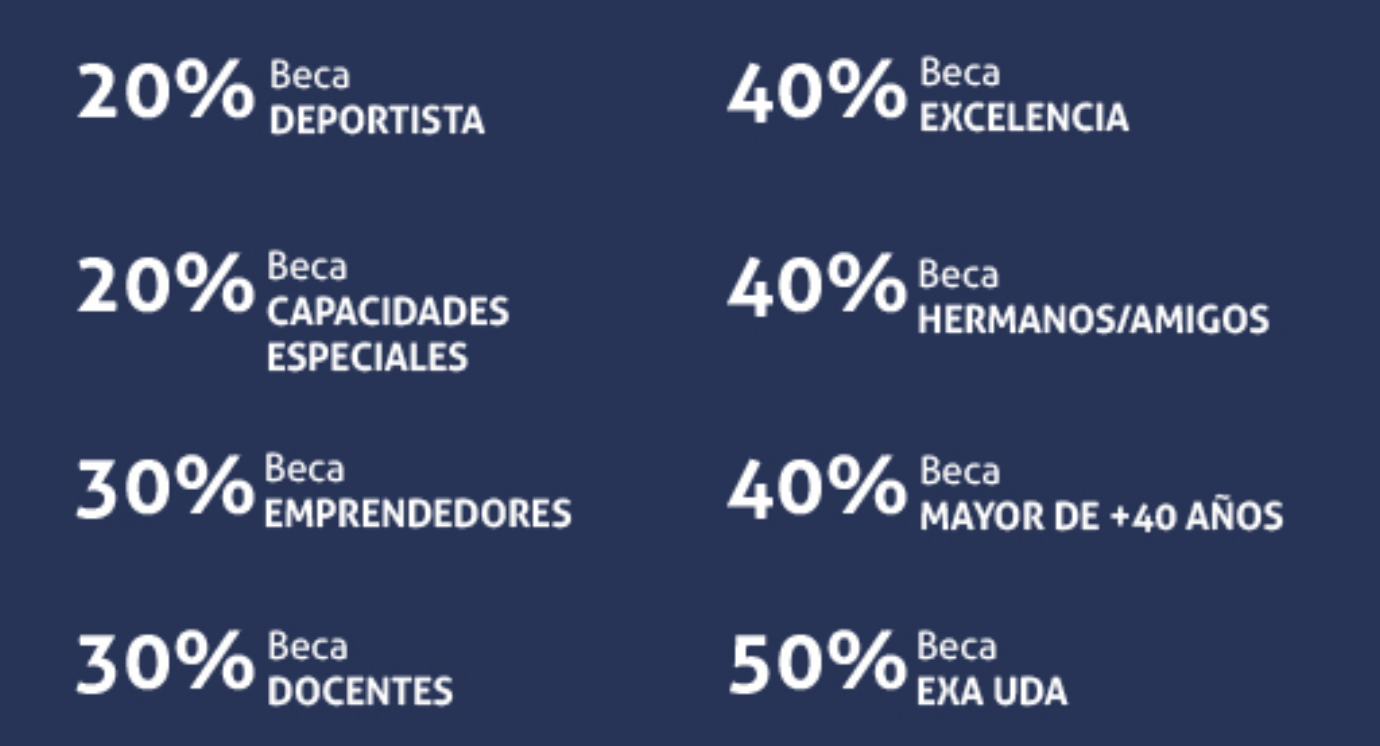

Solo se puede aplicar un tipo de beca. Es necesario presentar los documentos que acrediten que son candidatos a cada tipo de beca. Las becas mencionadas estarán disponibles exclusivamente para las solicitudes realizadas desde el sitio web de UDAVINCI.

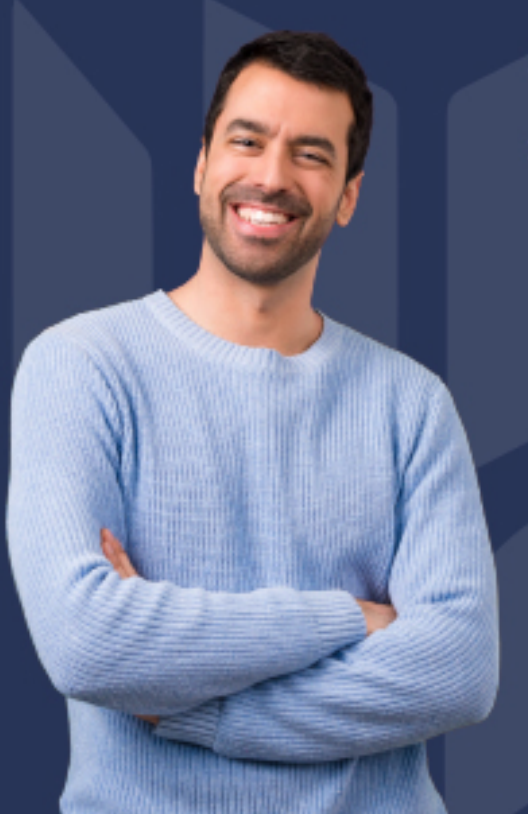

#### ¿Existe posibilidad de fraccionar los pagos?

Sí, se puede diferir a pagos mensuales durante los estudios:

- Doctorado = 36 mensualidades.
- · Licenciatura = 36 mensualidades.
- Especialidad = 15 mensualidades.
- Maestría y Maestrías con Especialización = 18 mensualidades.
- Cursos, Diplomas y Especializaciones = 3 mensualidades.

# FORMAS DE PAGO

Con la Garantía de:

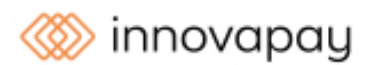

Puede realizar el pago a través de las siguientes vías y fraccionar en diferentes cuotas sin intereses:

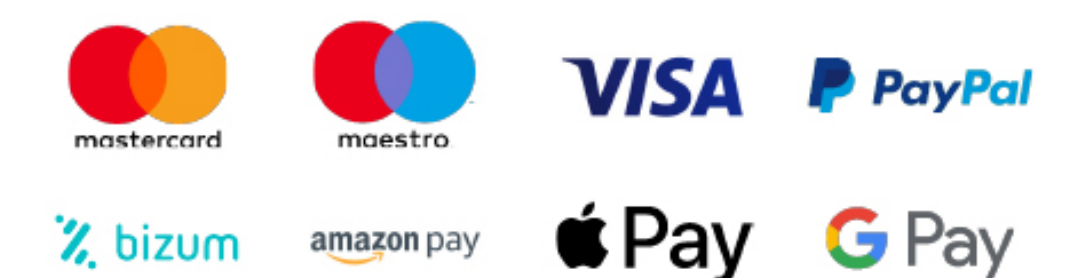

Nos adaptamos a todos los métodos de pago internacionales:

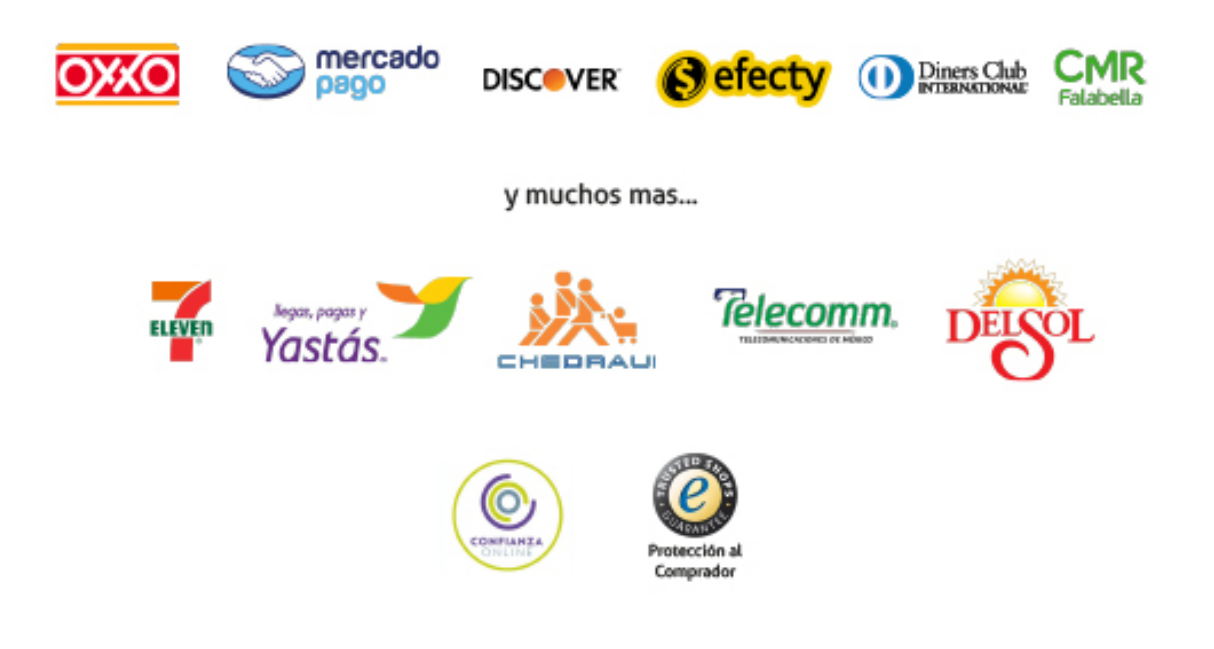

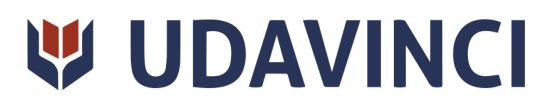

## Especialización en Motion Graphics

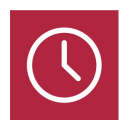

DURACIÓN

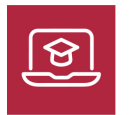

MODALIDAD ONLINE

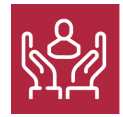

ACOMPAÑAMIENTO PERSONALIZADO

#### Titulación

La Especialización en Motion Graphics te prepara para ser un experto/a en el diseño y animación de gráficos utilizando dos herramientas líderes como son After Effects CC y Cinema 4D. Adquirirás habilidades para planificar, diseñar y producir contenidos visuales de impacto, ofreciéndote una ventaja significativa en el mercado audiovisual. Además, esta especialización despertará tu creatividad para afrontar con éxito cualquier proyecto de animación.

#### Descripción

Esta Especialización en Motion Graphics no solo proporciona conocimientos fundamentales en Adobe After Effects CC y Cinema 4D, sino que también profundiza en técnicas avanzadas, como la animación tridimensional y la integración de efectos de audio. Al abordar cada aspecto de la postproducción de vídeo, el alumnado desarrollará una comprensión integral de la creación visual dinámica, desde la planificación hasta la exportación, asegurando un dominio completo de las herramientas esenciales para destacar en el mundo del diseño y la animación digital. Con enfoque práctico y orientado al mercado laboral, esta especialización prepara a los profesionales para destacar en la creciente demanda de contenido multimedia de alta calidad.

#### **Objetivos**

- Dominar la interfaz y herramientas de Adobe After Effects y Cinema 4D.
- Comprender la planificación y organización de proyectos de motion graphics.
- Desarrollar habilidades avanzadas en la creación y manipulación de capas, texto y máscaras.
- Aprender técnicas de animación con fotogramas clave y trazados de movimiento.

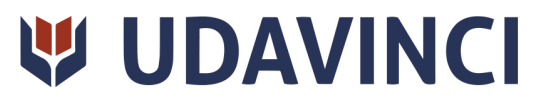

- Explorar la integración de elementos 3D y cámaras en proyectos de After Effects.
- Utilizar plugins y efectos de audio para mejorar la calidad y la experiencia visual.
- Entender la exportación y generación de archivos para diversas plataformas y formatos.

#### Campo Laboral

Esta Especialización en Motion Graphics está dirigida a profesionales del diseño gráfico, animación, edición de vídeo, y cualquier profesional creativo que desee destacar en la creación de contenido multimedia dinámico. También es ideal para estudiantes de diseño y comunicación visual que buscan especializarse en este campo.

### Perfil de Egreso

La Especialización en Motion Graphics te prepara para ser un experto/a en el diseño y animación de gráficos utilizando dos herramientas líderes como son After Effects CC y Cinema 4D. Adquirirás habilidades para planificar, diseñar y producir contenidos visuales de impacto, ofreciéndote una ventaja significativa en el mercado audiovisual. Además, esta especialización despertará tu creatividad para afrontar con éxito cualquier proyecto de animación.

#### Salidas laborales

Con esta Especialización en Motion Graphics, podrás trabajar como diseñador/a, animador/a digital, editor/a de vídeo, especialista en efectos visuales. Las habilidades adquiridas te abrirán puertas en agencias de publicidad, estudios de diseño, empresas de producción audiovisual y medios de comunicación digitales o incluso podrás emprender tu propio camino como freelance.

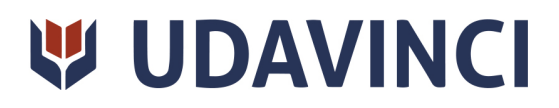

# **TEMARIO**

# MÓDULO 1. DISEÑO CON ADOBE AFTER EFFECTS CC

#### UNIDAD DIDÁCTICA 1. INTRODUCCIÓN A AFTER EFFECTS

- 1. Introducción al video digital
- 2. Planificación del trabajo
- 3. After Effects y otras aplicaciones de Adobe
- 4. Conceptos básicos de la postproducción

#### UNIDAD DIDÁCTICA 2. ÁREA DE TRABAJO DE AFTER EFFECTS

- 1. Interfaz de After Effects
- 2. Paneles
- 3. Activar una herramienta
- 4. Búsqueda y zoom
- 5. Ajustes de composición y proyecto
- 6. Paneles más usados en After Effects
- 7. Preferencias
- 8. Ejercicio de creación de espacio de trabajo

#### UNIDAD DIDÁCTICA 3. PROYECTOS Y COMPOSICIONES EN AFTER EFFECTS

- 1. Crear un proyecto
- 2. Tipos de proyectos
- 3. Unidades de tiempo
- 4. Composiciones
- 5. Ejercicios

#### UNIDAD DIDÁCTICA 4. IMPORTACIÓN DE ARCHIVOS EN AFTER EFFECTS

- 1. Métodos de importación
- 2. Formatos compatibles
- 3. El panel de proyectos
- 4. Organizar material de archivo
- 5. Marcadores de posición y Proxy
- 6. Canal alfa
- 7. Fotogramas y campos
- 8. Ejercicios

#### UNIDAD DIDÁCTICA 5. CAPAS EN AFTER EFFECTS

- 1. Crear capas
- 2. Atributos de capa
- 3. Tipos de capas

Ver en la web

# W UDAVINCI

- 4. Trabajar con capas
- 5. Recortar capas
- 6. Administrar capas
- 7. Fusión de capas
- 8. Estilos de capas
- 9. Ejercicios

#### UNIDAD DIDÁCTICA 6. ANIMACIONES EN AFTER EFFECTS

- 1. Definición y visualización
- 2. Crear fotogramas clave
- 3. Editar fotogramas clave
- 4. Interpolaciones
- 5. Trazados de movimiento
- 6. Aceleración y desaceleración
- 7. Herramienta de posición libre I
- 8. Herramienta de posición libre II
- 9. Ejercicios

#### UNIDAD DIDÁCTICA 7. TEXTO EN AFTER EFFECTS

- 1. Insertar texto
- 2. Editar texto
- 3. Panel Carácter y panel párrafo
- 4. Animación de texto
- 5. Ejercicios

#### UNIDAD DIDÁCTICA 8. DIBUJOS Y MÁSCARAS DE CAPA EN AFTER EFFECTS

- 1. Herramientas de pintura
- 2. Tampón de clonar y borrador
- 3. Animar un trazado
- 4. Capas de forma
- 5. Máscaras y Transparencias
- 6. Animar máscaras
- 7. Ejercicios

#### UNIDAD DIDÁCTICA 9. TRANSPARENCIAS Y EFECTOS EN AFTER EFFECTS

- 1. Canales alfa y mates
- 2. Incrustación y croma
- 3. Aplicación de efectos
- 4. Tipos de efectos
- 5. Ajustes preestablecidos
- 6. Ejercicios

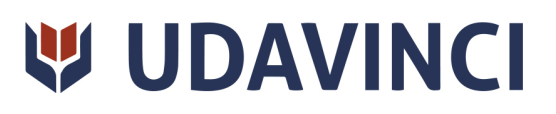

#### UNIDAD DIDÁCTICA 10. INTRODUCCIÓN AL ESPACIO TRIDIMENSIONAL EN AFTER EFFECTS

- 1. Imágenes 3D y capas
- 2. Desplazar y girar una capa 3D
- 3. Procesador tridimensional
- 4. Vistas preestablecidas
- 5. Cámaras
- 6. Capas de luz
- 7. Ejercicios

#### UNIDAD DIDÁCTICA 11. PLUGINS, TRATAMIENTO DE AUDIO Y PREVISUALIZACIONES EN AFTER EFFECTS

- 1. Plugins
- 2. Audio en After Effects
- 3. Propiedades y efectos de audio
- 4. Previsualización I
- 5. Previsualización II
- 6. Ejercicios

#### UNIDAD DIDÁCTICA 12. EXPORTACIÓN Y GENERACIÓN DE FICHEROS EN AFTER EFFECTS

- 1. Principios básicos
- 2. Tipos de exportación
- 3. Panel Cola de procesamiento
- 4. Formatos de exportación
- 5. Ejercicios

# MÓDULO 2. MODELADO, ANIMACIÓN Y RENDERIZADO CON CINEMA 4D

#### UNIDAD DIDÁCTICA 1. LA INTERFAZ DE CINEMA 4D

- 1. Introducción
- 2. Elementos de la interfaz

#### UNIDAD DIDÁCTICA 2. ESCENAS

- 1. Trabajar con escenas
- 2. Importar y Exportar
- 3. Manipulación de visores
- 4. Vistas
- 5. Explorar escenas
- 6. Niveles de representación

#### UNIDAD DIDÁCTICA 3. PRIMITIVAS EN CINEMA 4D

- 1. Creación de primitivas
- 2. Propiedades de primitivas

Ver en la web

# **W UDAVINCI**

#### UNIDAD DIDÁCTICA 4. TRANSFORMACIONES

- 1. Seleccionar y ocultar objetos
- 2. Mover, Rotar y Escalar
- 3. Grupos y Protección
- 4. Conectar objetos
- 5. Hacer editable

#### UNIDAD DIDÁCTICA 5. SPLINES

- 1. Splines primitivas
- 2. Propiedades de las splines
- 3. Splines a mano alzada
- 4. Edición de Splines
- 5. NURBS

#### UNIDAD DIDÁCTICA 6. COPIAR Y ALINEAR OBJETOS EN CINEMA 4D

- 1. Copiar objetos
- 2. Duplicar objetos
- 3. Matriz
- 4. Alinear objetos

#### UNIDAD DIDÁCTICA 7. CAPAS

- 1. Creación y eliminación
- 2. Incluir objetos
- 3. Gestor de capas

#### UNIDAD DIDÁCTICA 8. DEFORMADORES EN CINEMA 4D

- 1. Aplicación de deformadores
- 2. Deformadores I
- 3. Deformadores II

#### UNIDAD DIDÁCTICA 9. MATERIALES EN CINEMA 4D

- 1. Materiales predefinidos
- 2. Editar materiales
- 3. Creación de materiales

#### UNIDAD DIDÁCTICA 10. ILUMINACIÓN

- 1. Tipos de luces
- 2. Parámetros de luces

#### UNIDAD DIDÁCTICA 11. CÁMARAS Y ELEMENTOS DE ESCENA

1. Cámaras

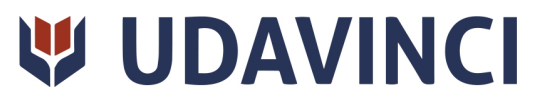

2. Elementos de escena

#### UNIDAD DIDÁCTICA 12. ANIMACIÓN EN CINEMA 4D

- 1. Paleta de tiempo
- 2. Animaciones automáticas
- 3. Animaciones manuales
- 4. Editar animaciones
- 5. Alinear trayectorias a formas Splines

#### UNIDAD DIDÁCTICA 13. PARTÍCULAS

- 1. Emisor de partículas
- 2. Deformadores de partículas

#### UNIDAD DIDÁCTICA 14. RENDERIZADO EN CINEMA 4D

- 1. Renderizar escenas
- 2. Renderizar animaciones

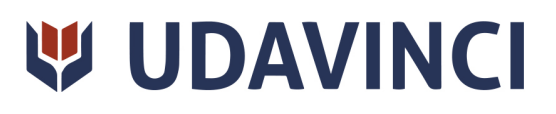

# ¿Te ha parecido interesante esta información?

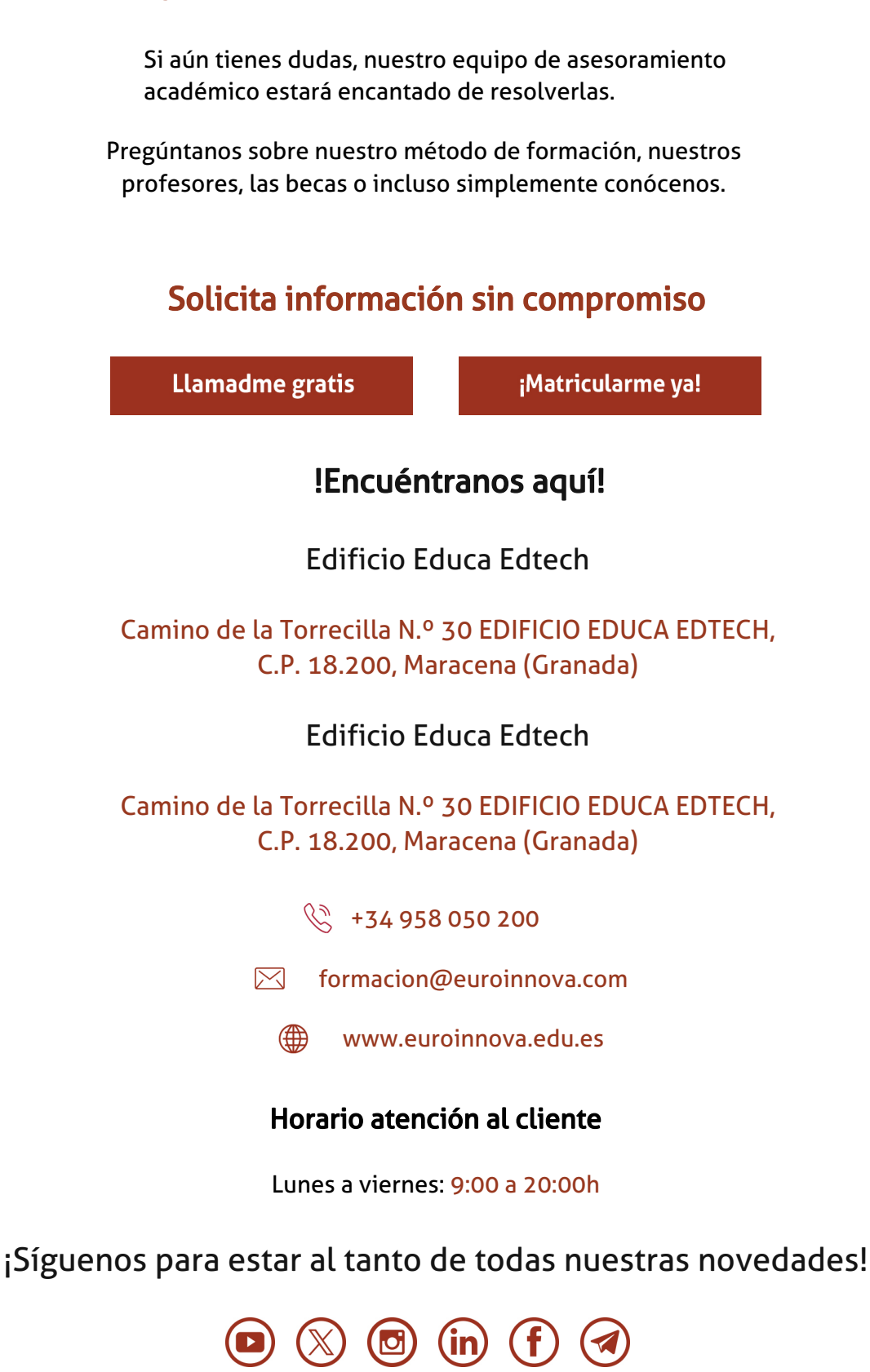

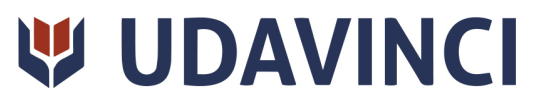

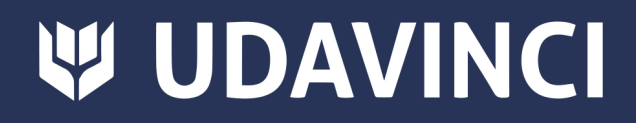

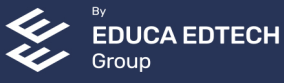